- when it has to be right

# **Zachycení 3D reality Laserové skenování**

**Novinky 2023**

Robin Pflug

### Cyklus skenovacího procesu

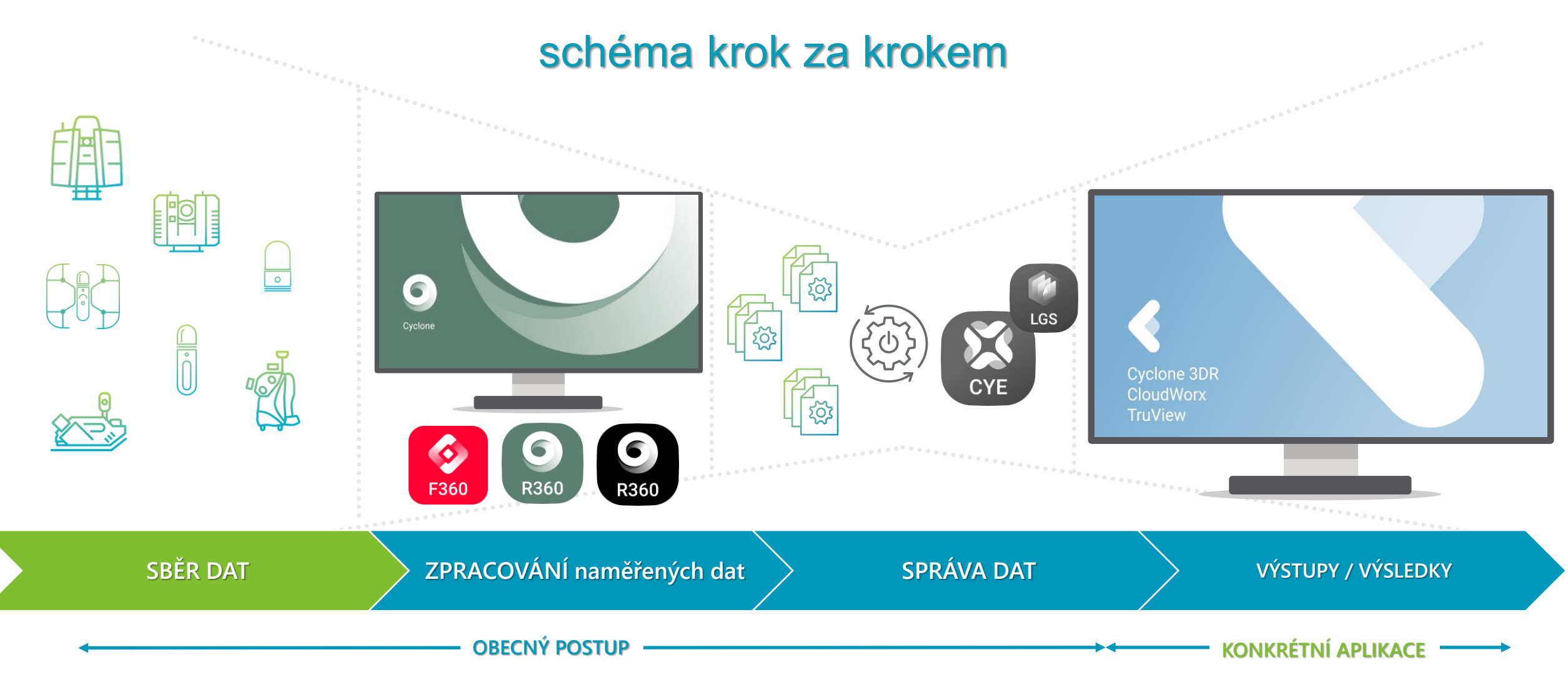

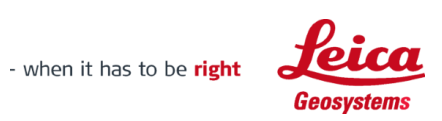

# **Senzory pro sběr dat Terestrické statické skenery BLK360 G1 RTC360 P30/P40/P50 BLK360 G2** $\odot$ **MENŠÍ PROJEKTY ROBUSTNÍ–VELMI PŘESNÉ–SPECIFICKÉ APLIKACE VELMI UNIVERZÁLNÍ 60m 130m >1000m**

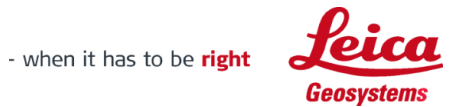

# **Senzory pro sběr dat**

Mobilní a ruční systémy

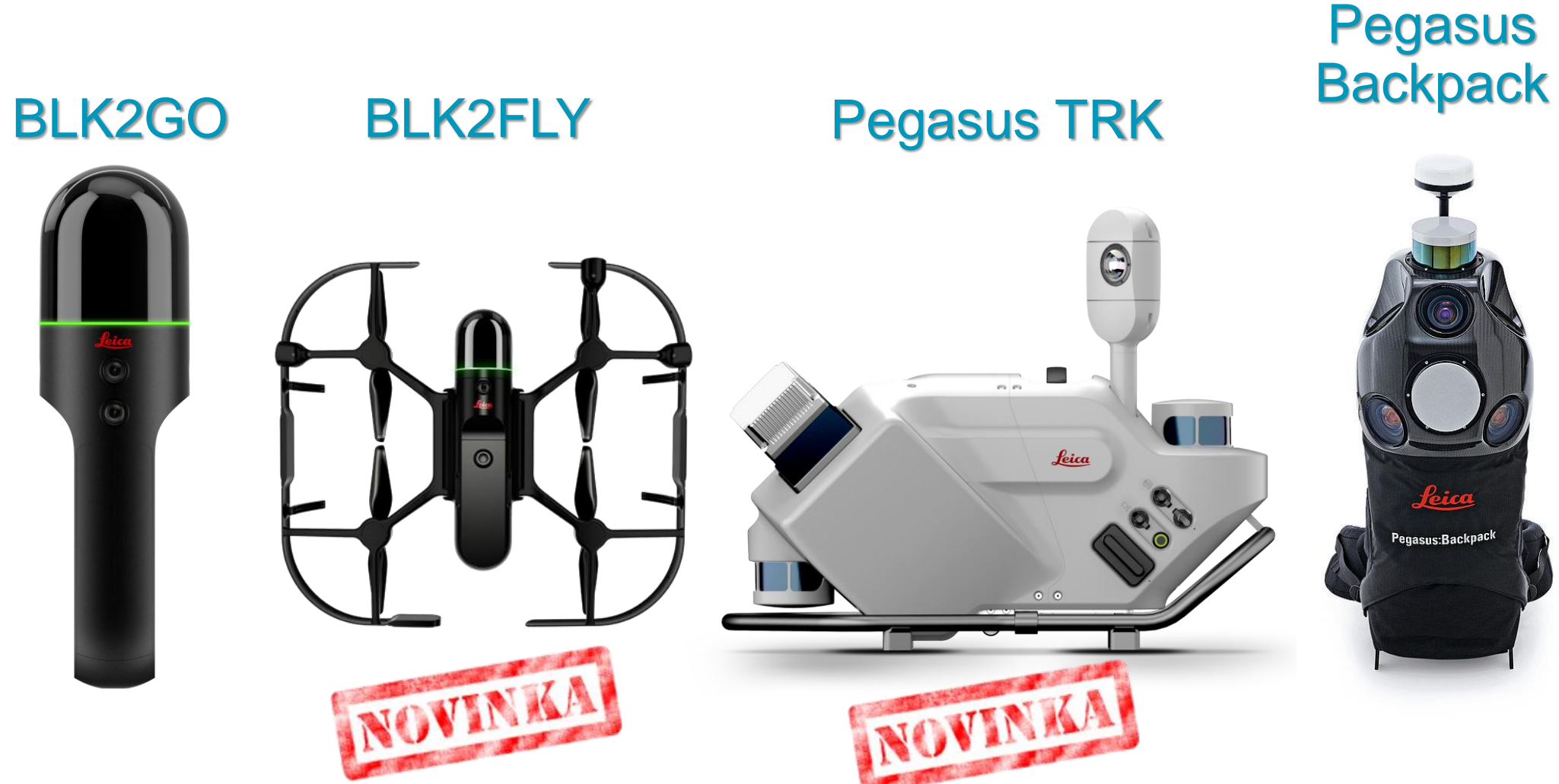

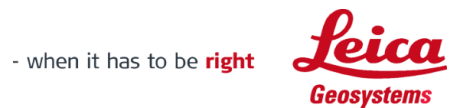

# Leica BLK360 (G2)

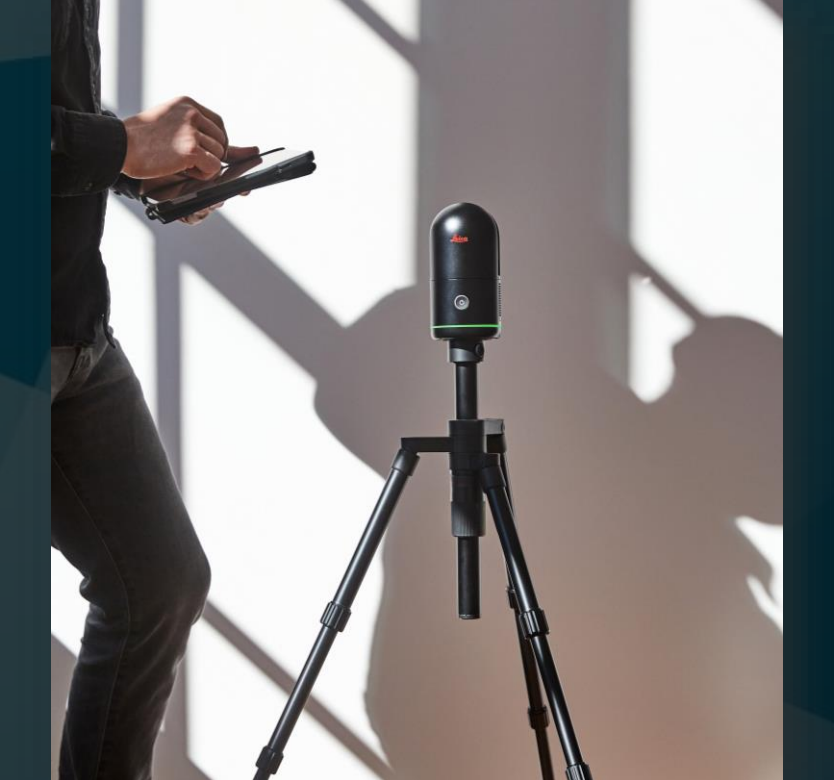

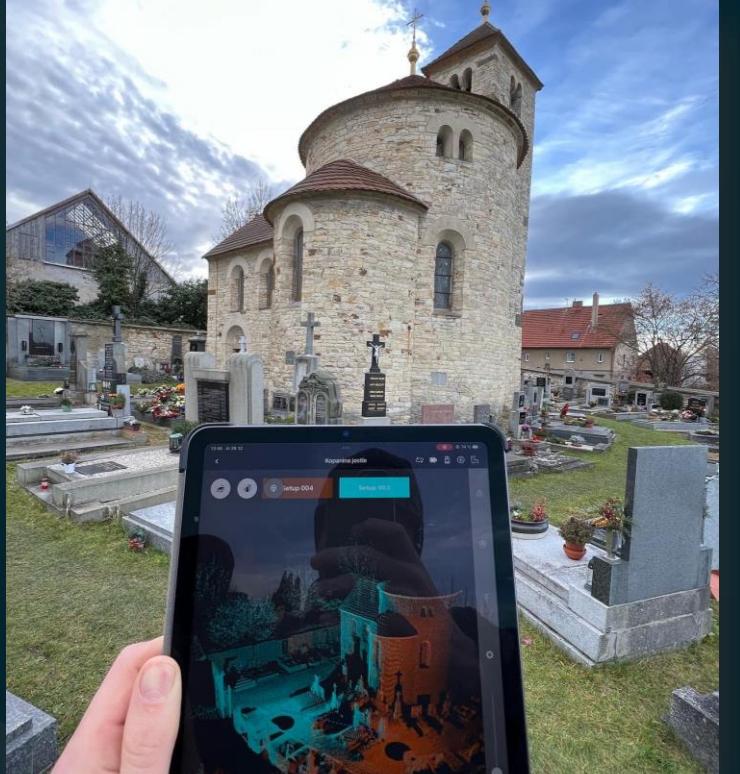

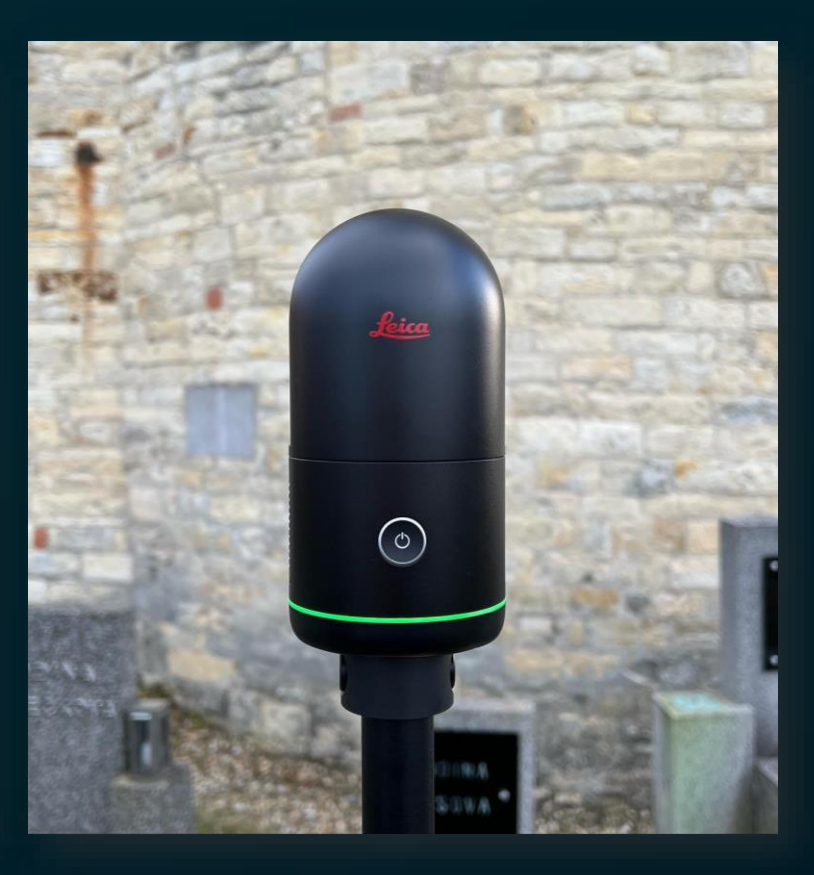

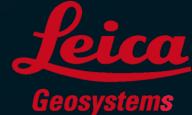

 $\blacksquare$  hexagon.com

- when it has to be righ

BLK360 – nová generace úspěšného skeneru

Klíčové vlastnosti:

- Extrémně krátká doba sběru dat
	- Zvýšená rychlost skenování (680tis.bodů/s)
	- Bleskový sběr panoramatických snímků
- VIS systém pro pozicování skeneru
- Zvýšená přesnost měření
- Kompaktnější
- **Stahování dat pomocí USB**  $\circledcirc$

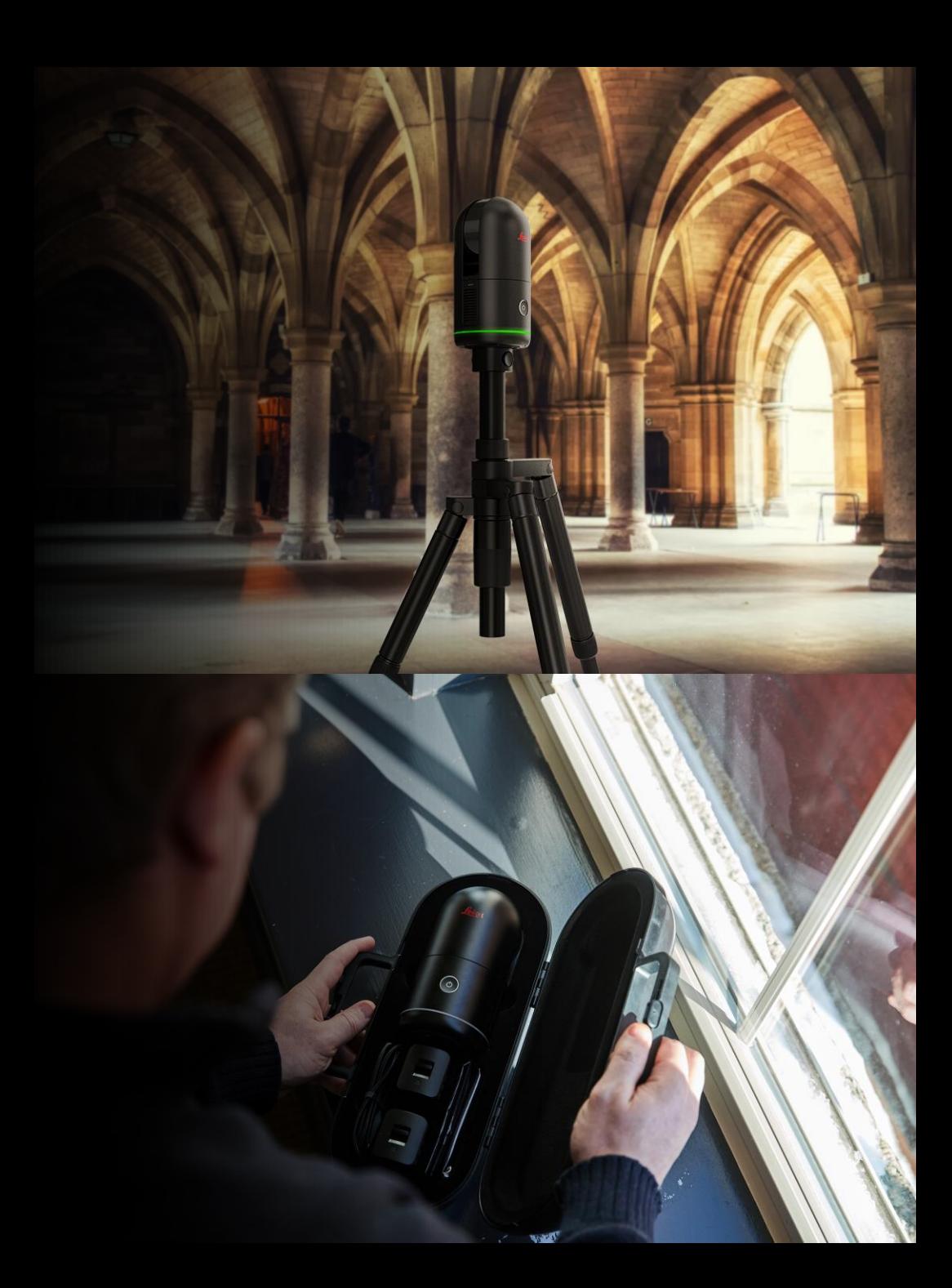

## **LEICA BLK360 druhé generace DATA - UKÁZKA**

# Leica BLK2GO - ruční mobilní skener

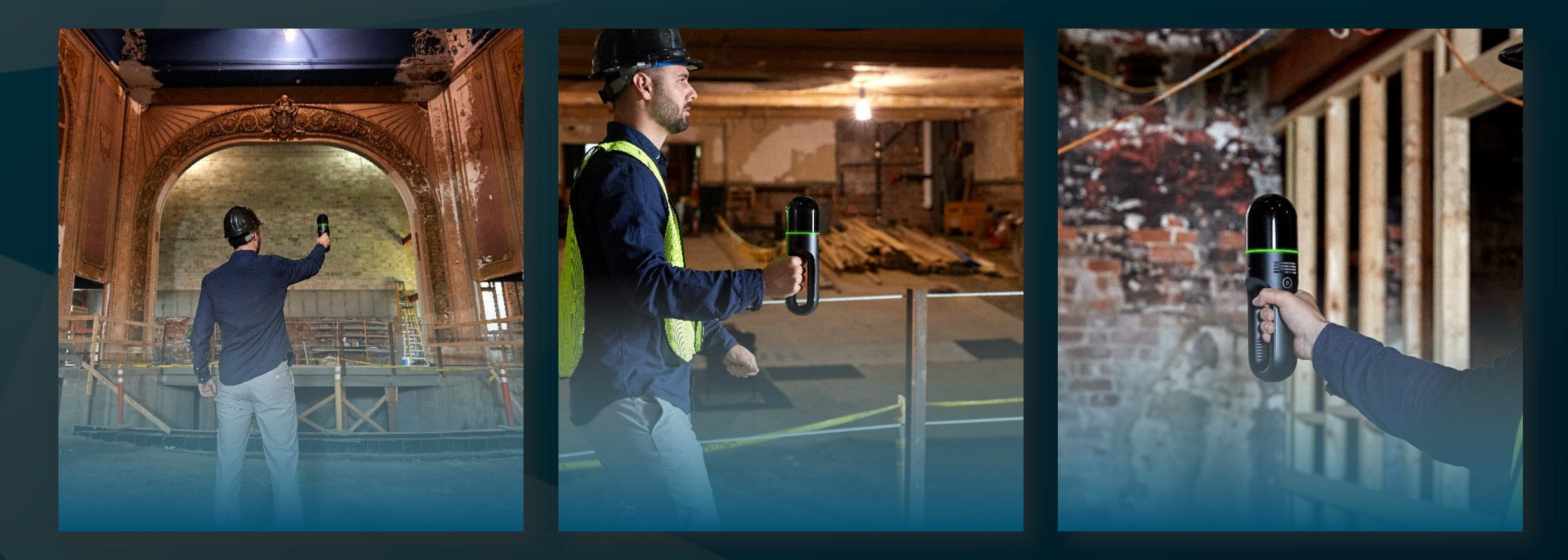

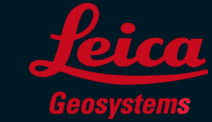

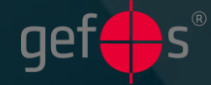

# **Ruční skener BLK2GO**

**GrandSLAM technologie**

**Panorama snímky**

**Obarvené mračno bodů**

**420 000 bodů/vteřina**

**Ergonomické**

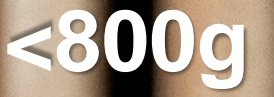

 $\odot$ 

#### **Zobrazení dat v terénu**

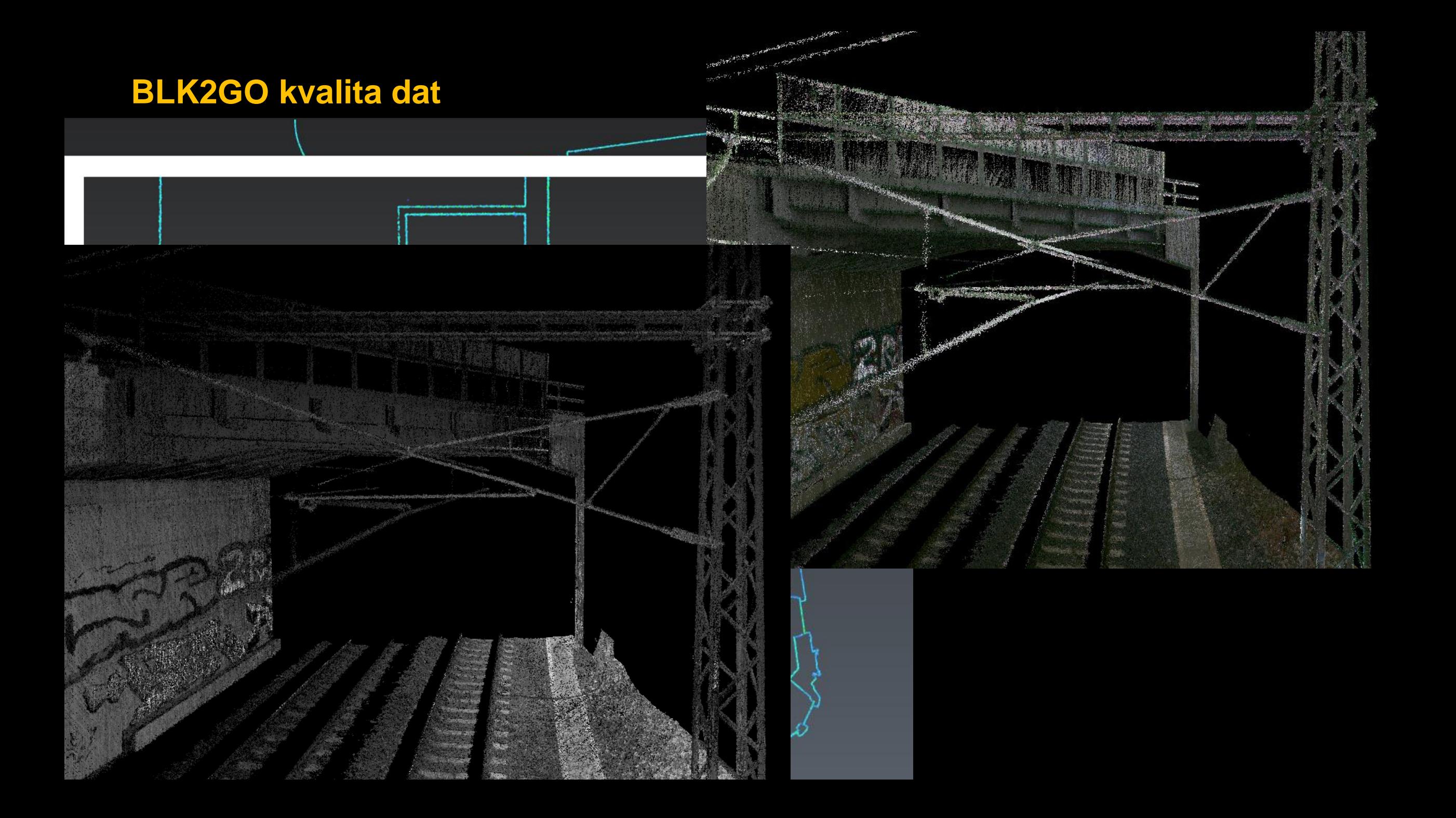

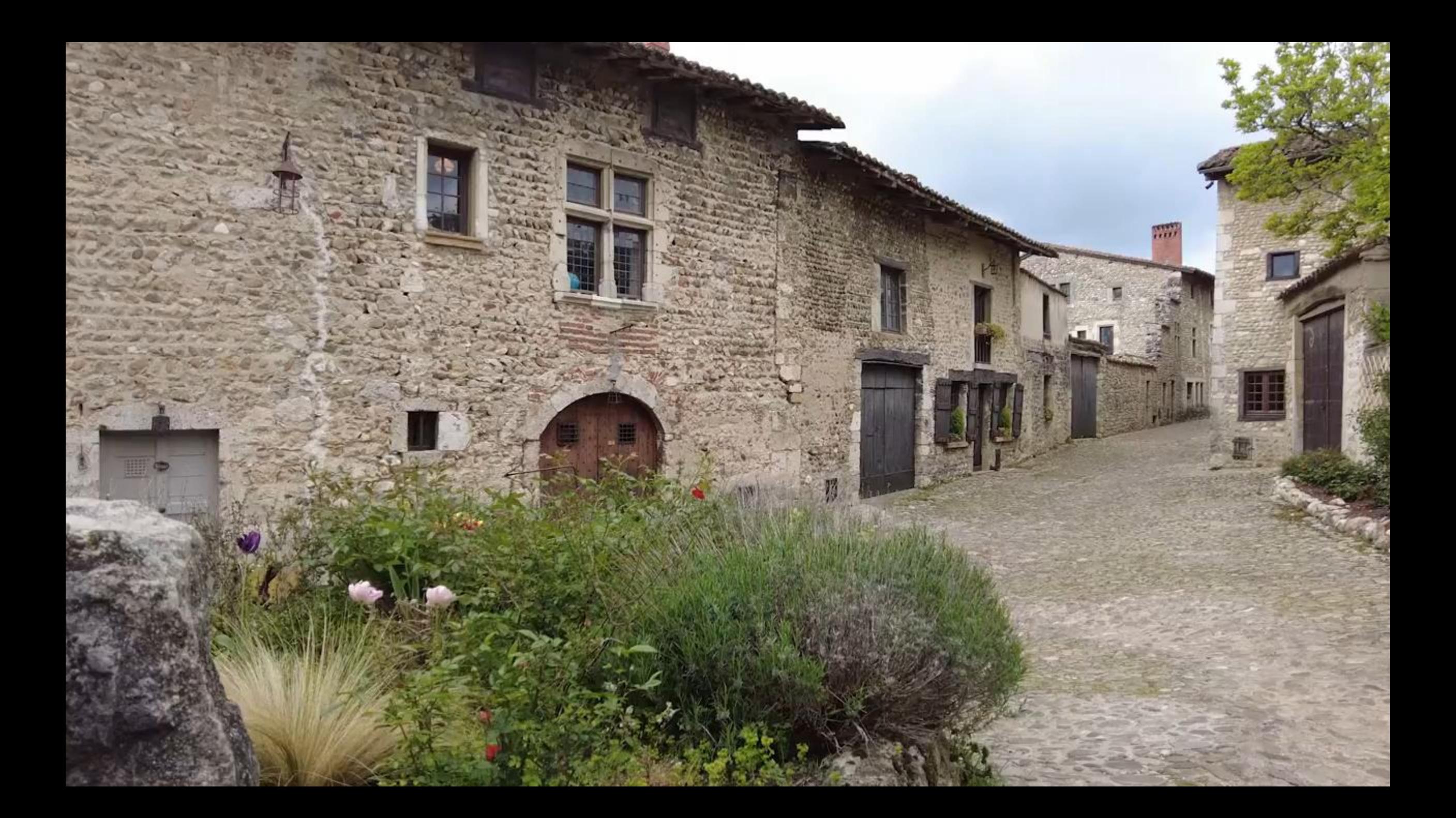

# **Volitelné příslušenství BLK2GO Backpack, LED adaptér, Pole**

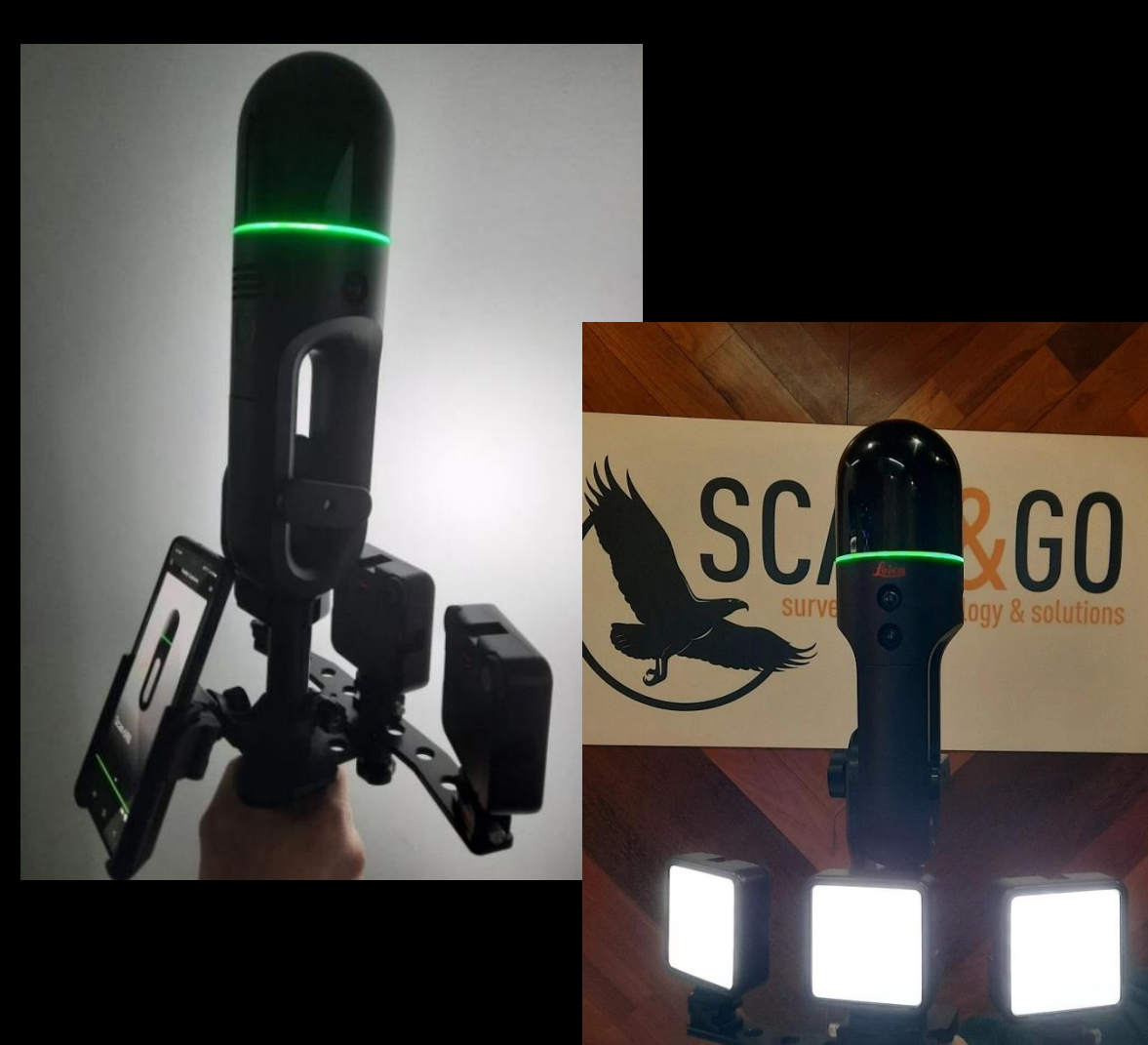

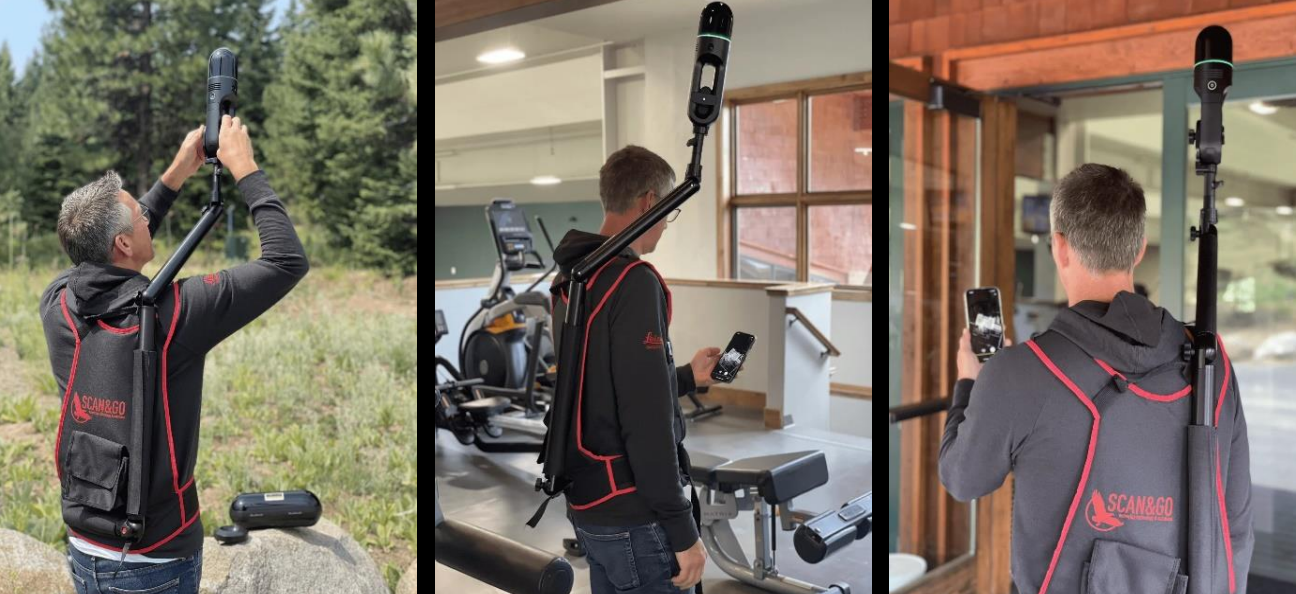

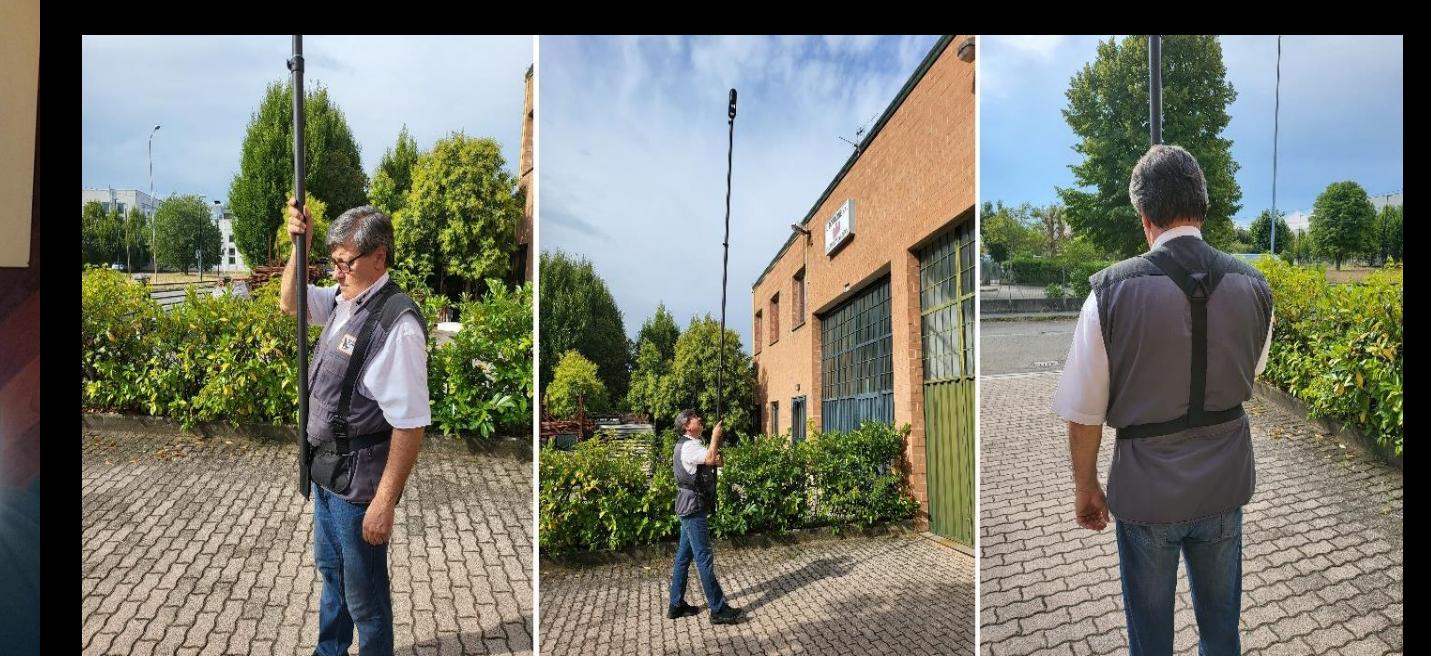

# Leica BLK2FLY - létající autonomní skener

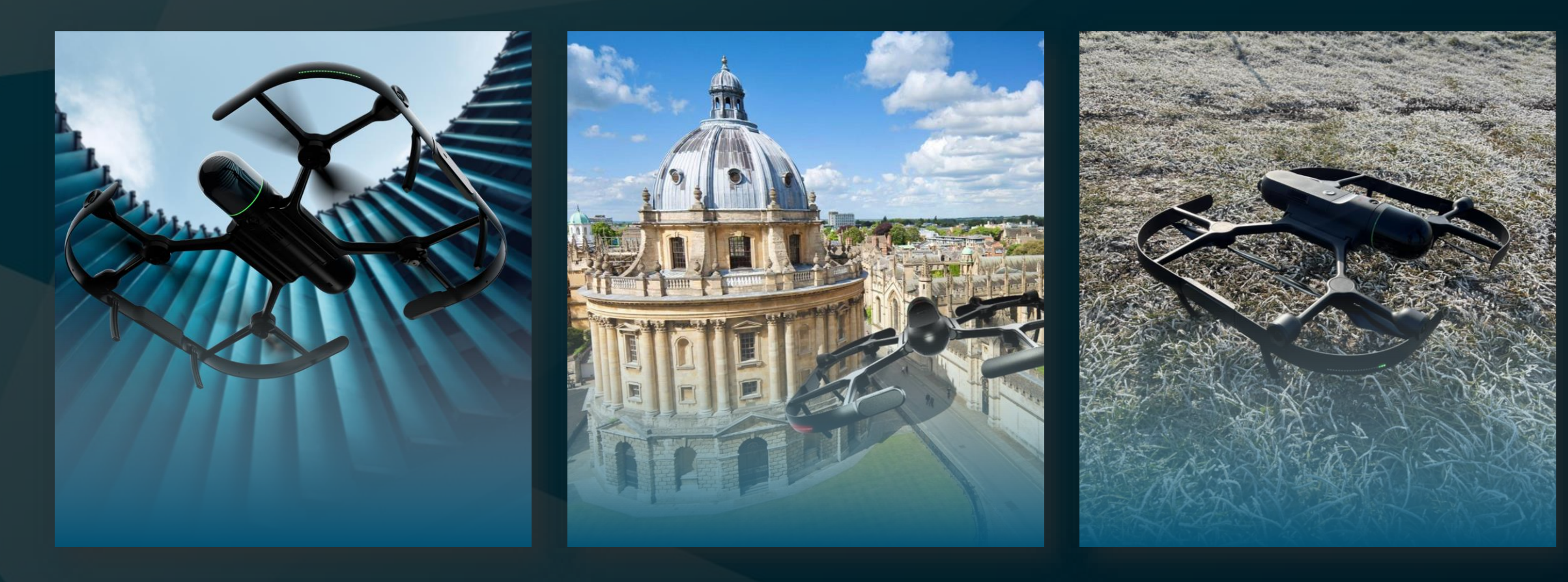

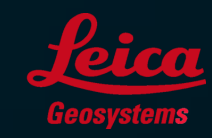

- when it has to be right

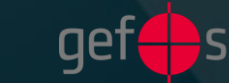

#### **BLK2FLY – autonomní létající skener**

Klíčové vlastnosti:

- Autonomní navádění přístroje a skenování
- Automatické vyhýbání se překážkám
- Sběr panorama snímků, obarvené mračno bodů
- Zobrazení dat v reálném čase
- Manuální režim pro ruční měření
- Uzavřený systém bez nutnosti přídavných zařízení

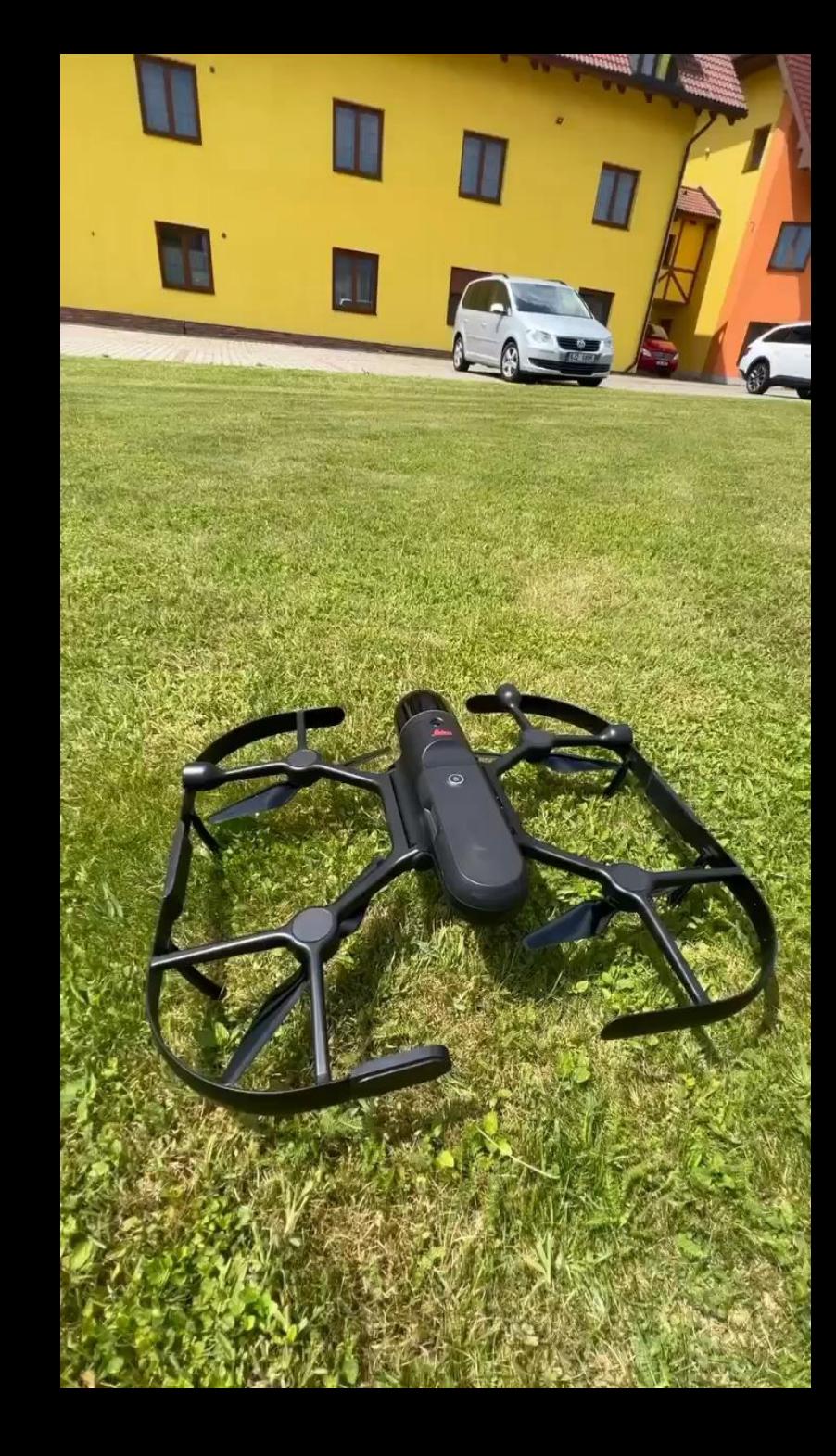

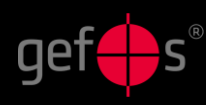

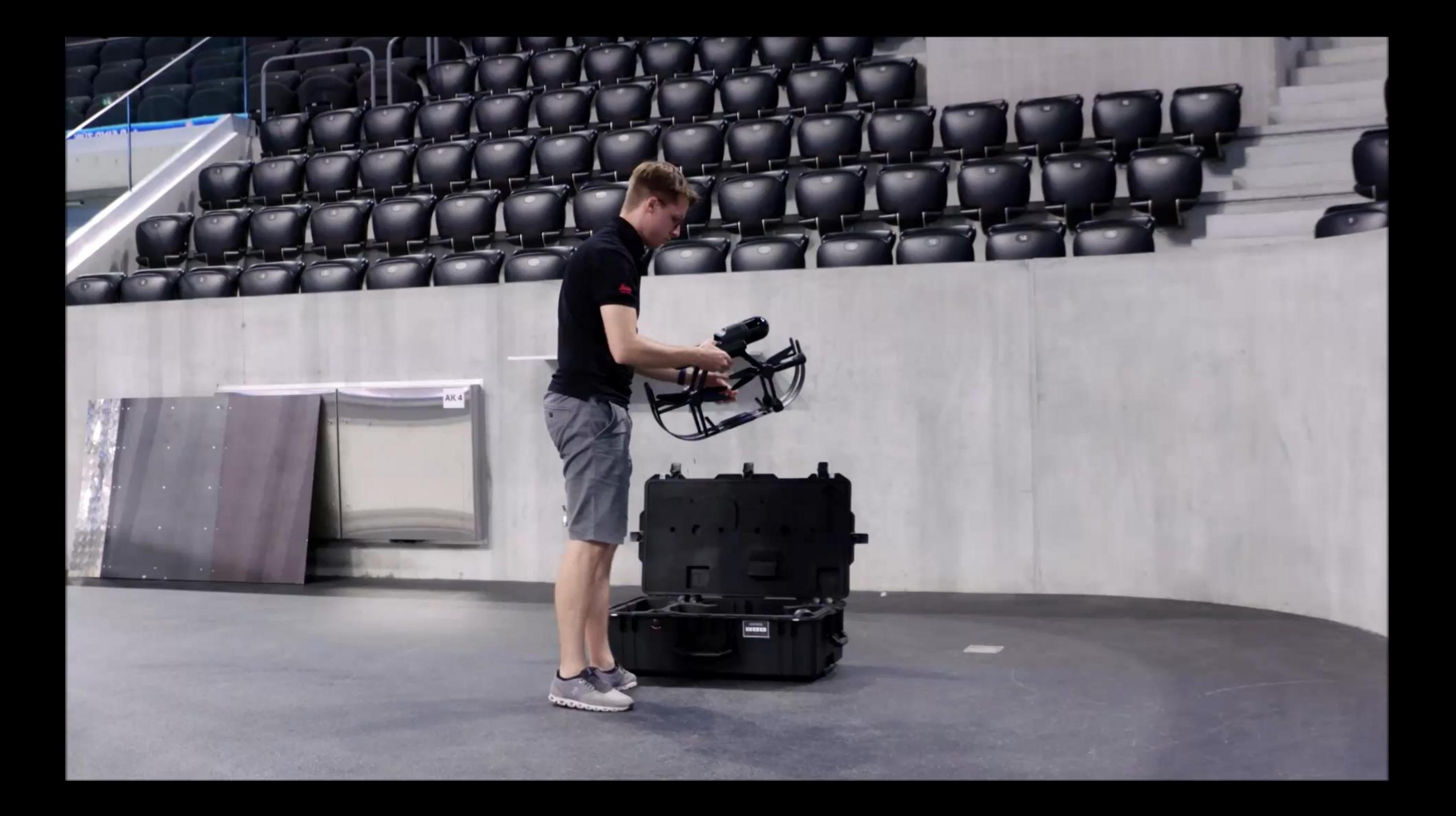

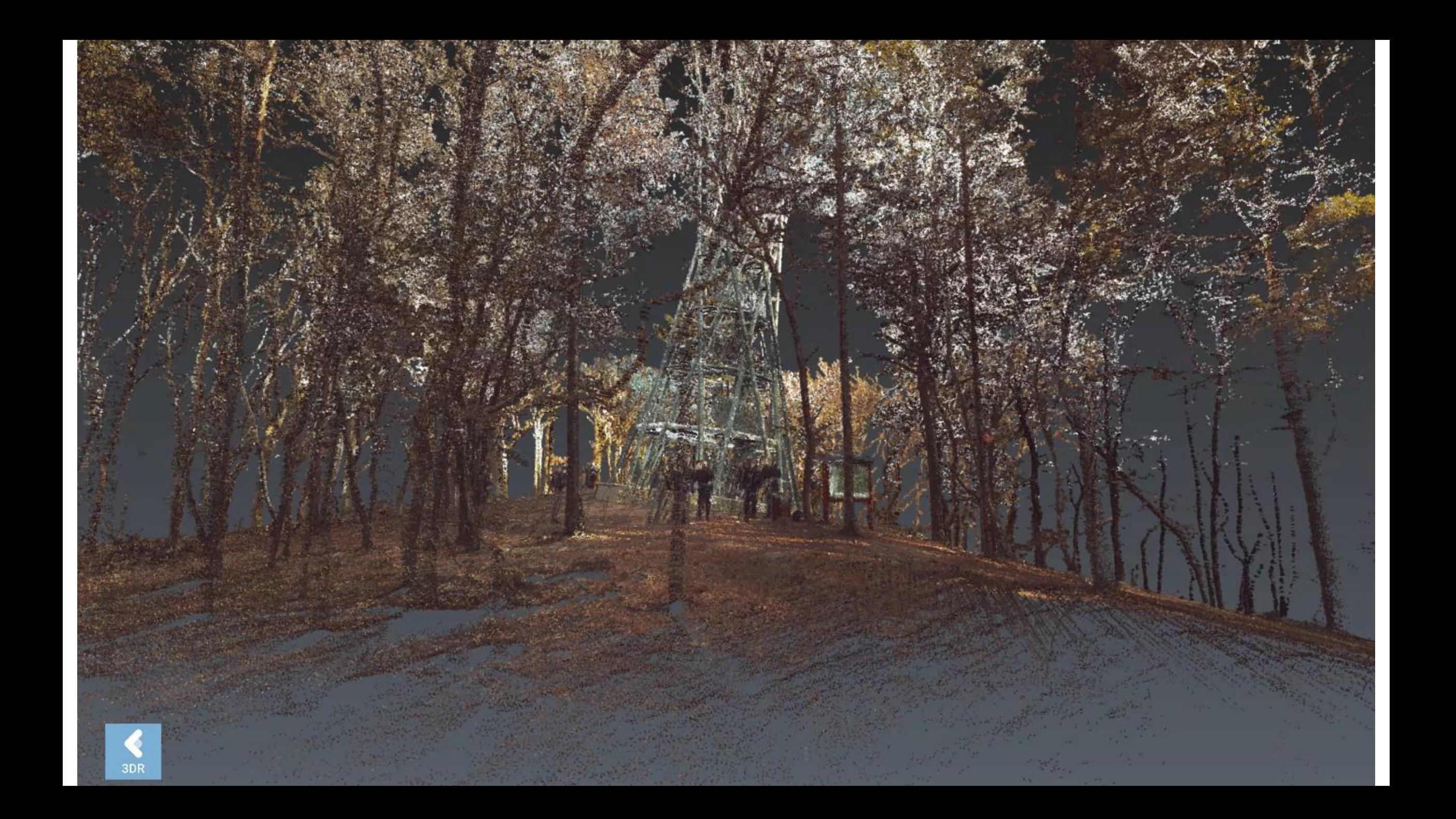

### Cyklus skenovacího procesu

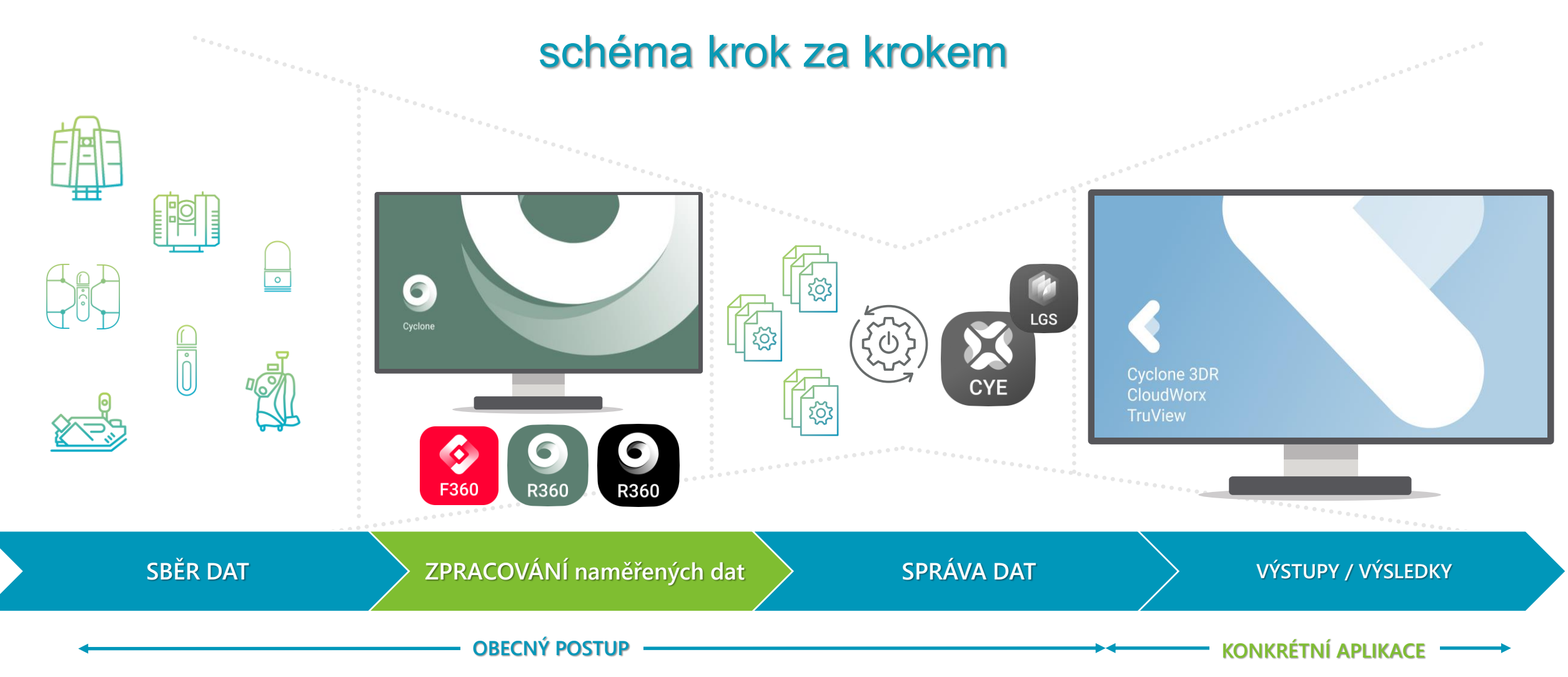

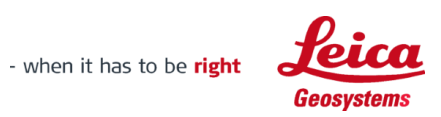

## **Terénní aplikace pro ovládání skenerů Cyclone FIELD360**

- Registrace dat v terénu
- S novou verzí Cyclone FIELD 4.1. můžete přidávat **kontrolní vazby**  mezi stanovisky, uzavírat vazby do logických celků a provádět tak **vyrovnání** (optimalizaci) jednotlivých svazků stanovisek
- Tímto postupem zajistíte **přesnější a důvěryhodnější** registraci již v terénu
- Výsledkem je tak již **ověřená robustní** registrace, jejíž výsledky můžete vyexportovat rovnou z tabletu do e57 či dalších formátů.

26 | hexagon.com

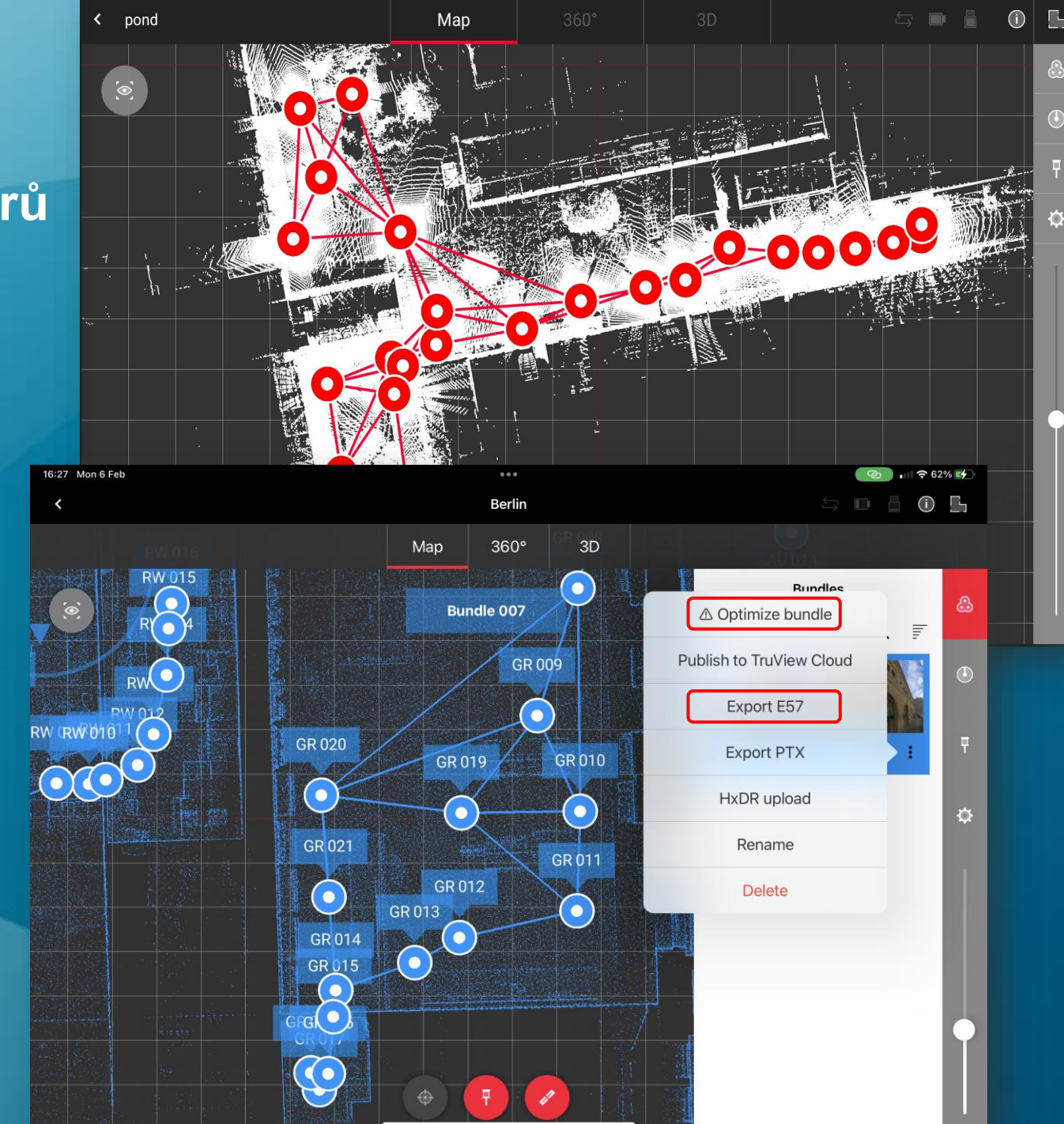

### **Cyclone REGISTER 360 PLUS (& Cyclone REGISTER 360 PLUS BLK Edition)**

- **Jednoduchá a intuitivní registrace dat z terénu**
- NOVĚ obsahuje funkcionalitu modulu Publisher (export formátů LGS, RCP a dalších)
- Podpora importu nestrukturovaných dat
- Vylepšení cloud-to-cloud registrace
- Nově export formátů LAS, SEMA
- Automatická klasifikace !

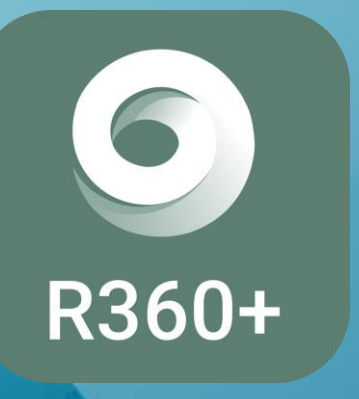

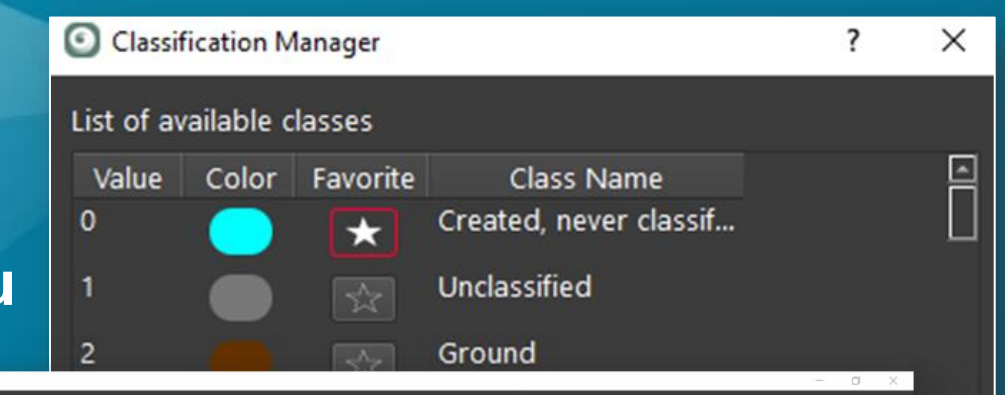

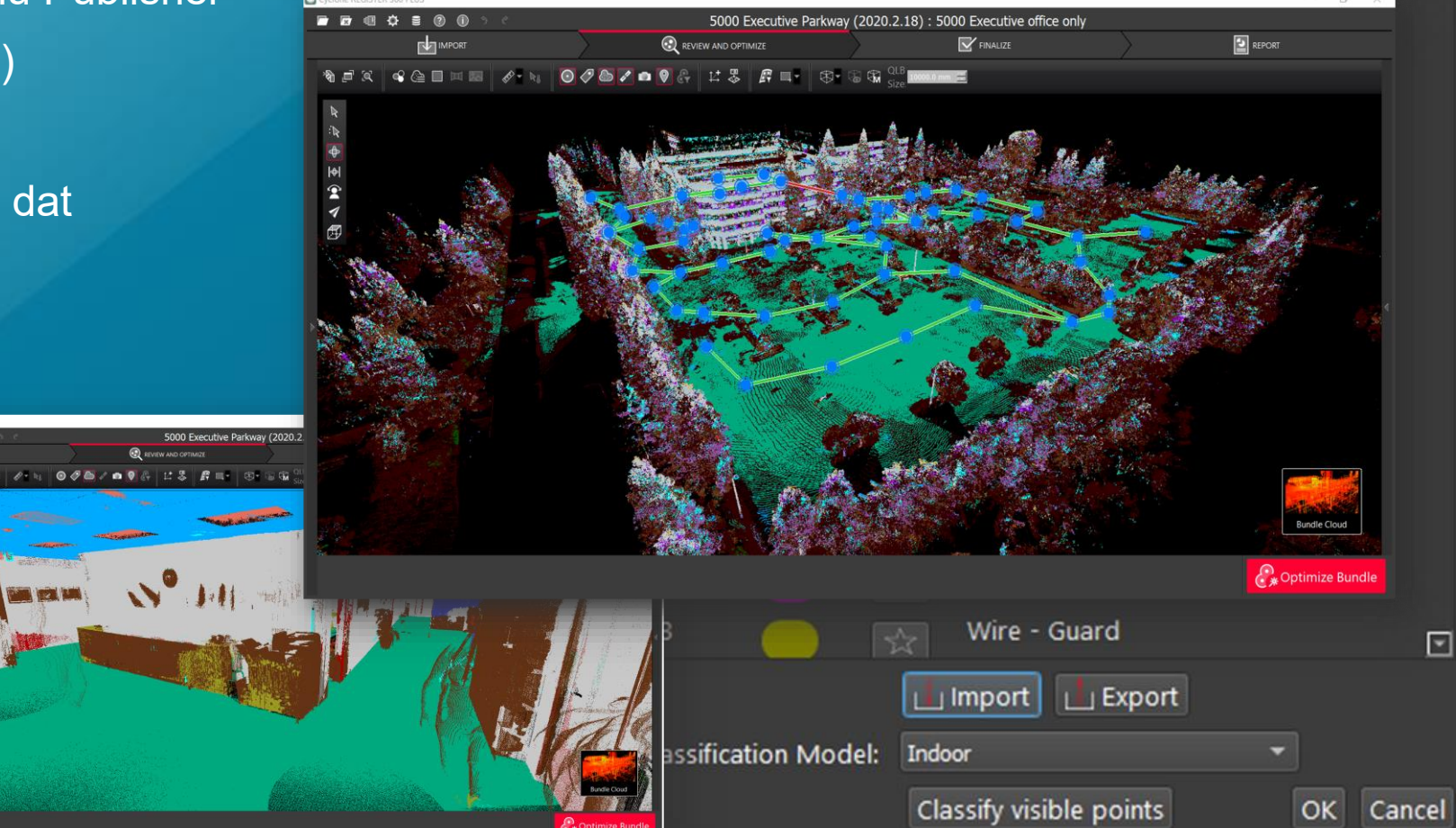

Cyclone REGISTER 360 PLUS

**BBBDBB** 0 0 9 e

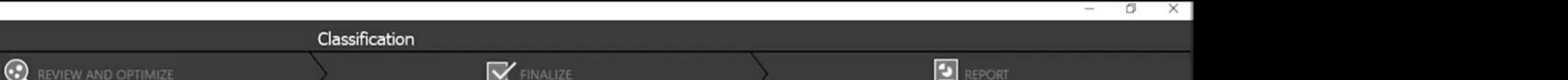

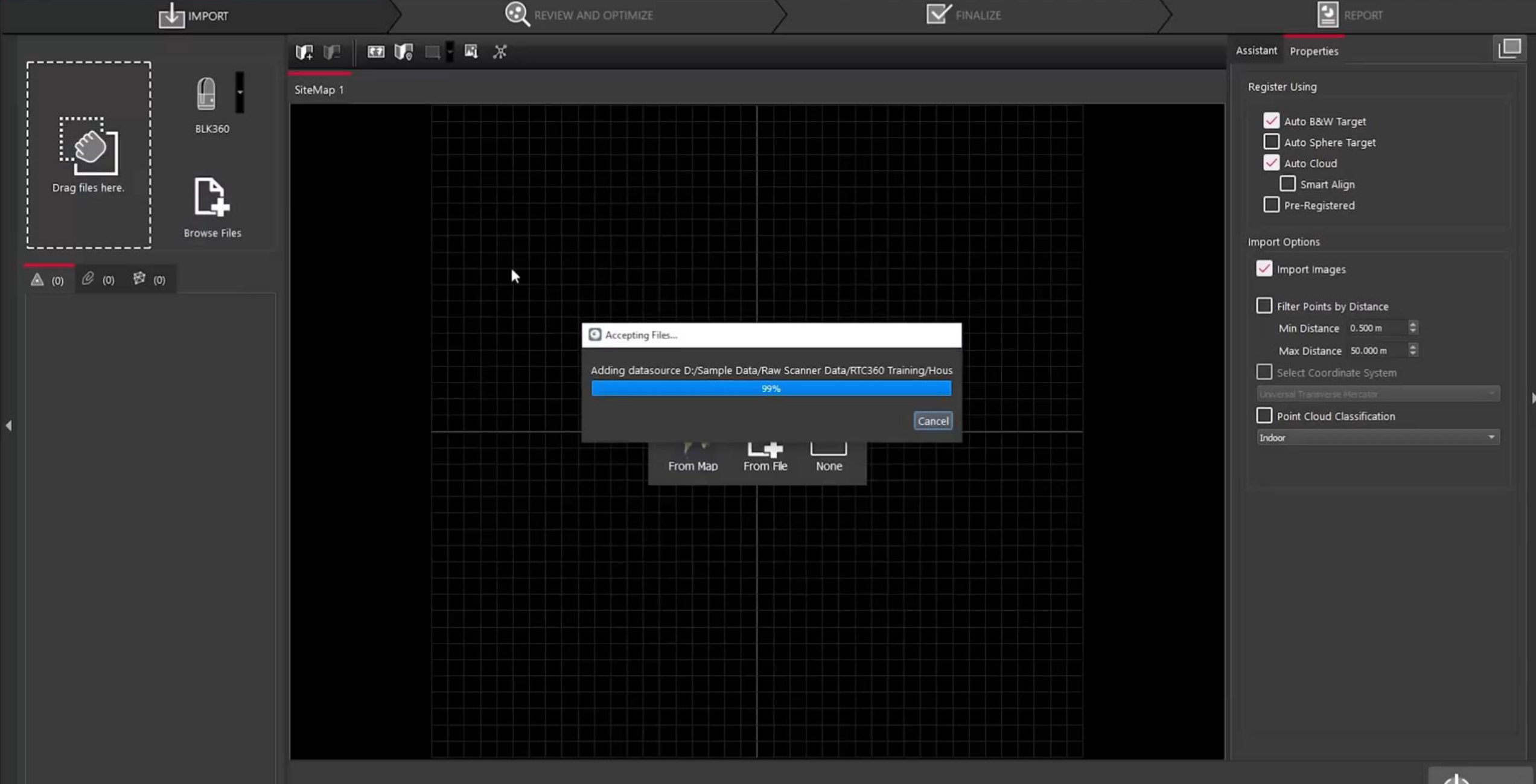

### Cyklus skenovacího procesu

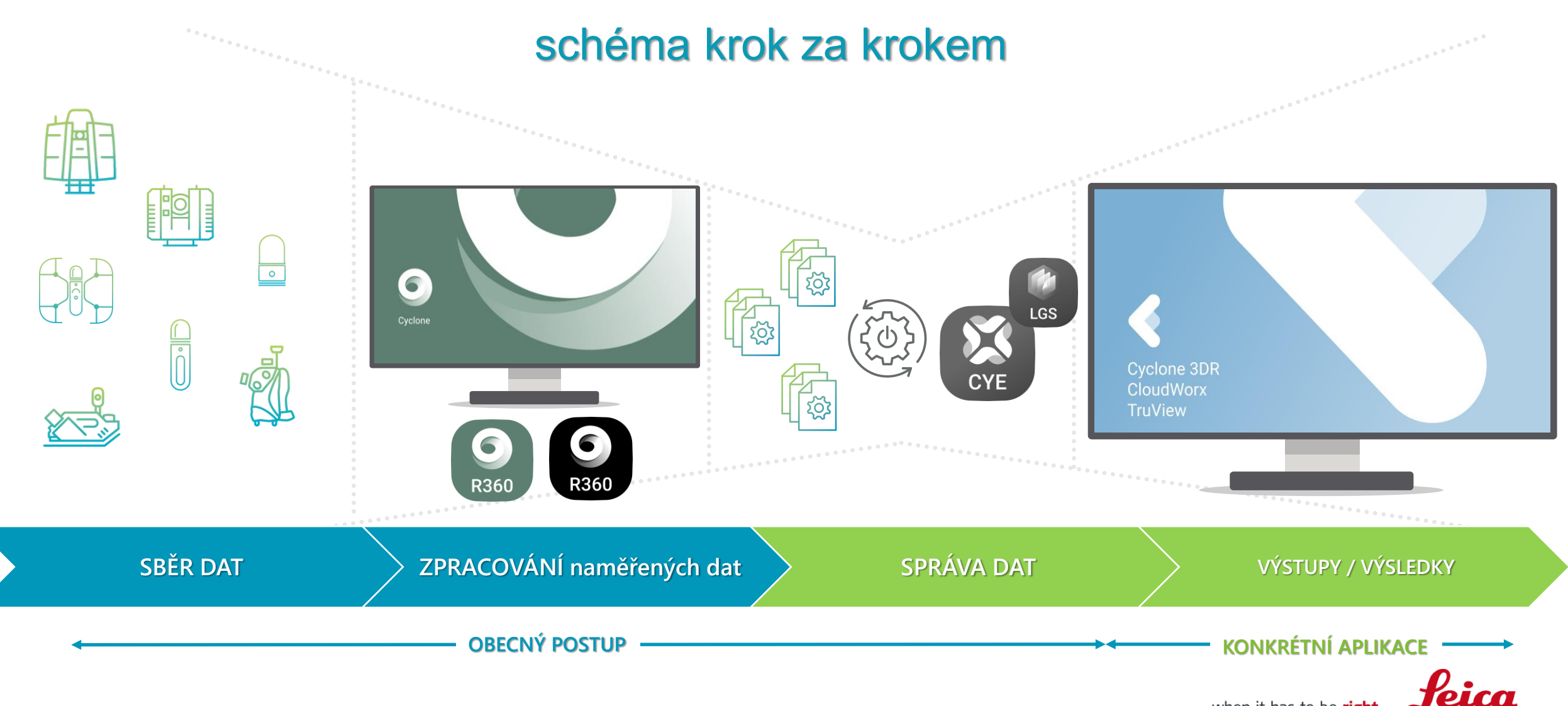

- when it has to be right

**Geosystems** 

# **Výstupy z 3D dat**

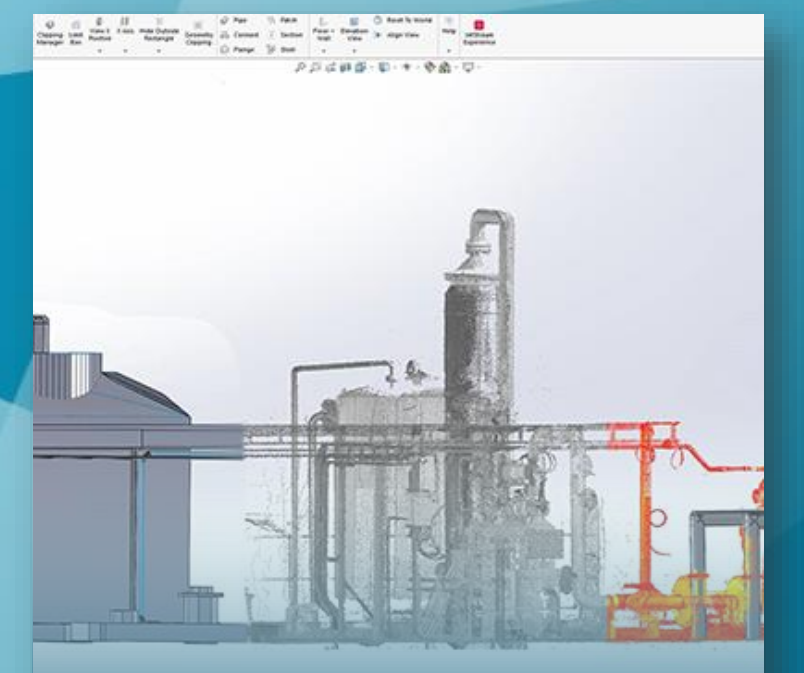

 $\mathbf{a}$   $\mathbf{a}$   $\mathbf{b}$   $\mathbf{c}$   $\mathbf{a}$   $\mathbf{b}$   $\mathbf{c}$   $\mathbf{c}$   $\mathbf{c}$   $\mathbf{c}$   $\mathbf{c}$   $\mathbf{c}$   $\mathbf{c}$   $\mathbf{c}$   $\mathbf{c}$   $\mathbf{c}$   $\mathbf{c}$   $\mathbf{c}$   $\mathbf{c}$   $\mathbf{c}$   $\mathbf{c}$   $\mathbf{c}$   $\mathbf{c}$   $\mathbf{c}$   $\mathbf{$ 

**CW** 

#### Výstup CAD/BIM **Obecný výstup, linie, analýzy Sdílení, vizualizace dat**

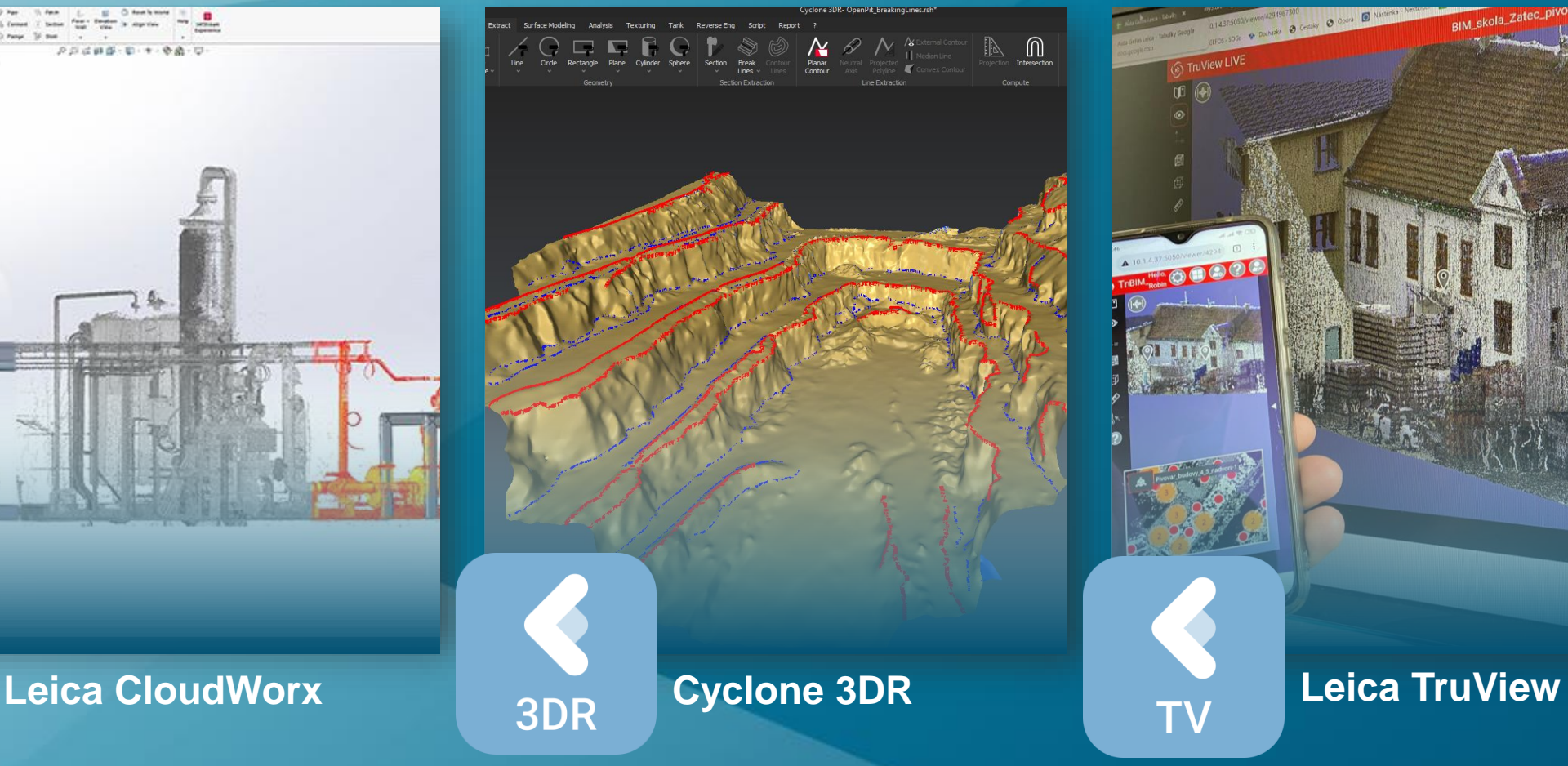

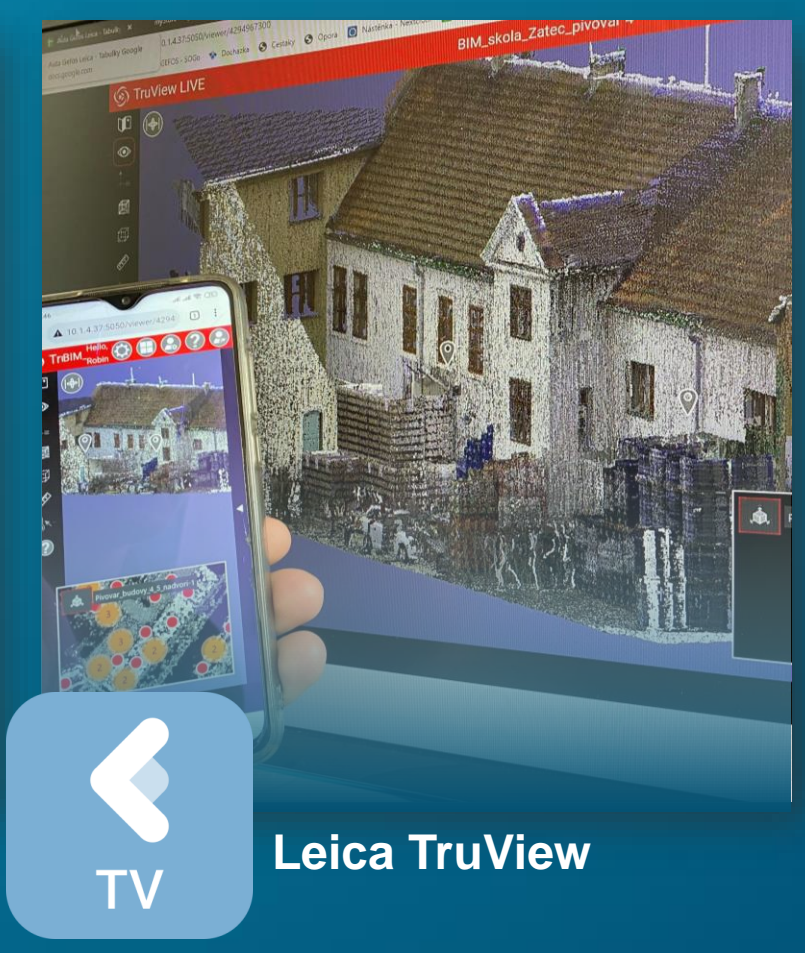

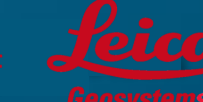

- when it has to be right

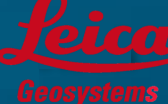

## **Modul do CAD systémů pro chytrou práci s mračnem bodů Leica CloudWorx**

- přehledné zobrazení mračen bodů
- snadná tvorba řezů

31 | hexagon.com

- chytrý výběr bodů z mračna
- automatické prokládání linií
- automatické prokládání 3D objektů
- inspekce kolizí, tvorba 2D/3D výstupů
- přímý import dat z Cyclone R360+

**nyní i pro SOLIDWORKS a NAVISWORKS !** 

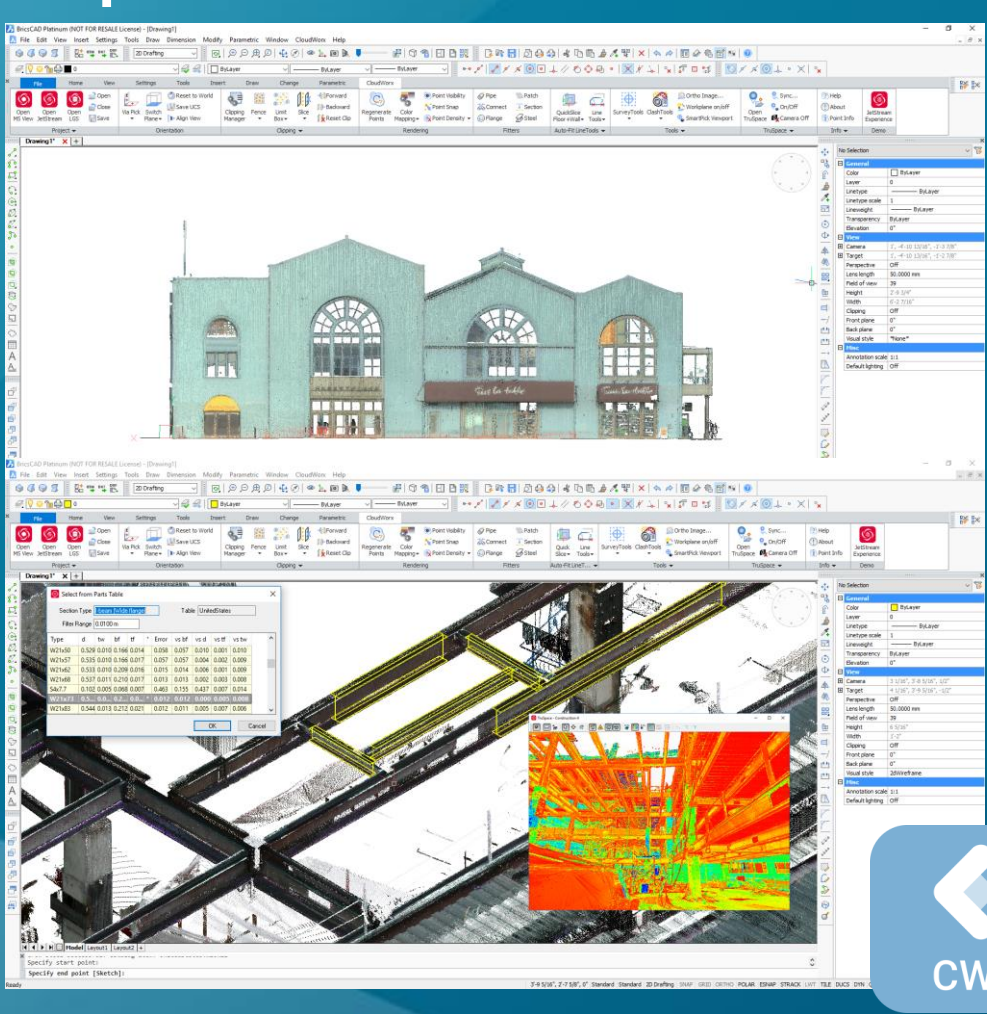

• AutoCAD **MicroStation Revit Navisworks** • PDMS **BricsCAD** • 3DReshaper • SmartPlant Review • Smart3D • PDS • **SOLIDWORKS**  • **NAVISWORKS**

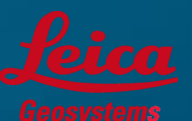

- when it has to be ri

# **Účinný nástroj pro tvorbu výstupů Leica Cyclone 3DR**

- Čištění a segmentace mračna
- Rychlá tvorba kvalitních trojúhelníkových sítí
- Analýzy povrchu
- Porovnání s projektem/měřenými daty
- Extrakce hran a linií
- Výpočet kubatur
- DMT, vrstevnicové plány a příčné profily
- A další…

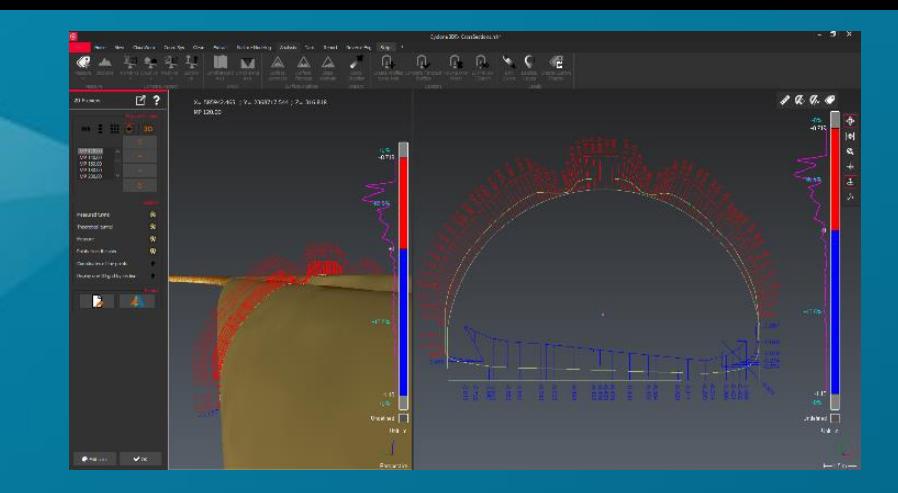

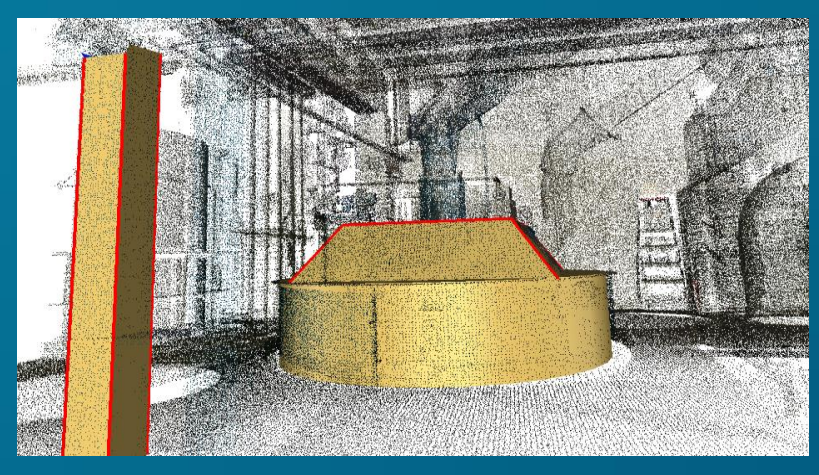

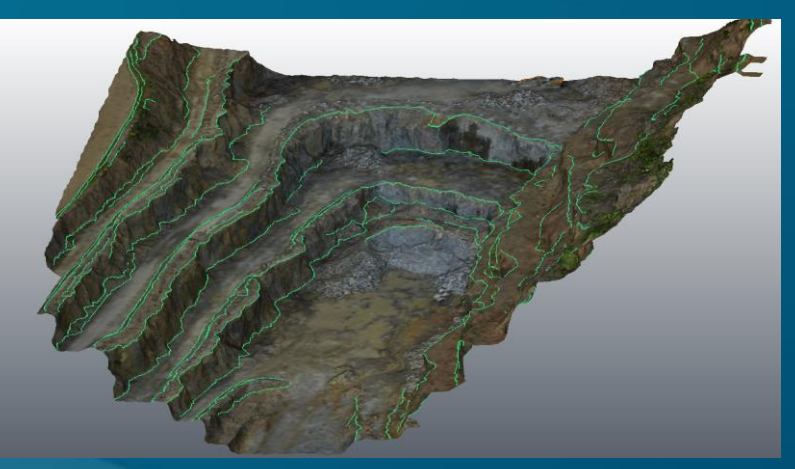

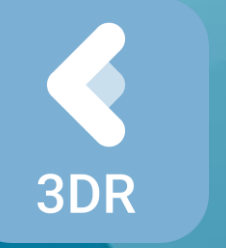

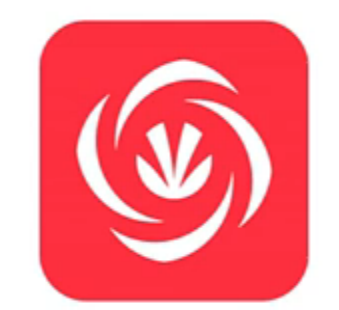

# **Cyclone 3DR - Stockpile**

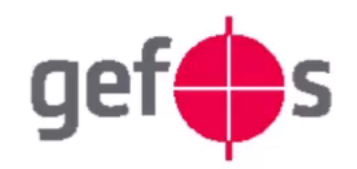

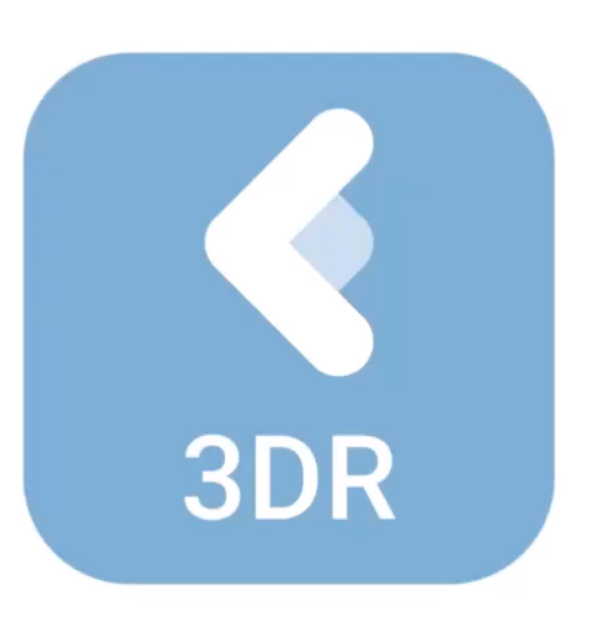

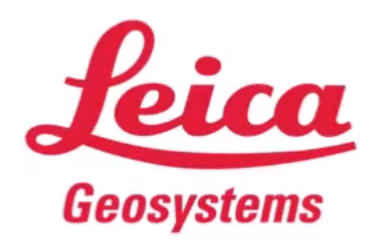

# **Leica TruView**

**Freeware prohlížečka pro vizualizaci dat**

**Jak dostat data do TruView ?** 

- **Offline cesta -> soubor LGS**
- **Online cesta -> Cyclone Enterprise**

#### Cyclone Enterprise – online nástroj pro publikaci dat

- Centrálně uložená data v serverovém prostředí
- Správa uživatelů, nastavování práv
- Jediný zdroj dat žádné duplikace

42 | hexagon.com

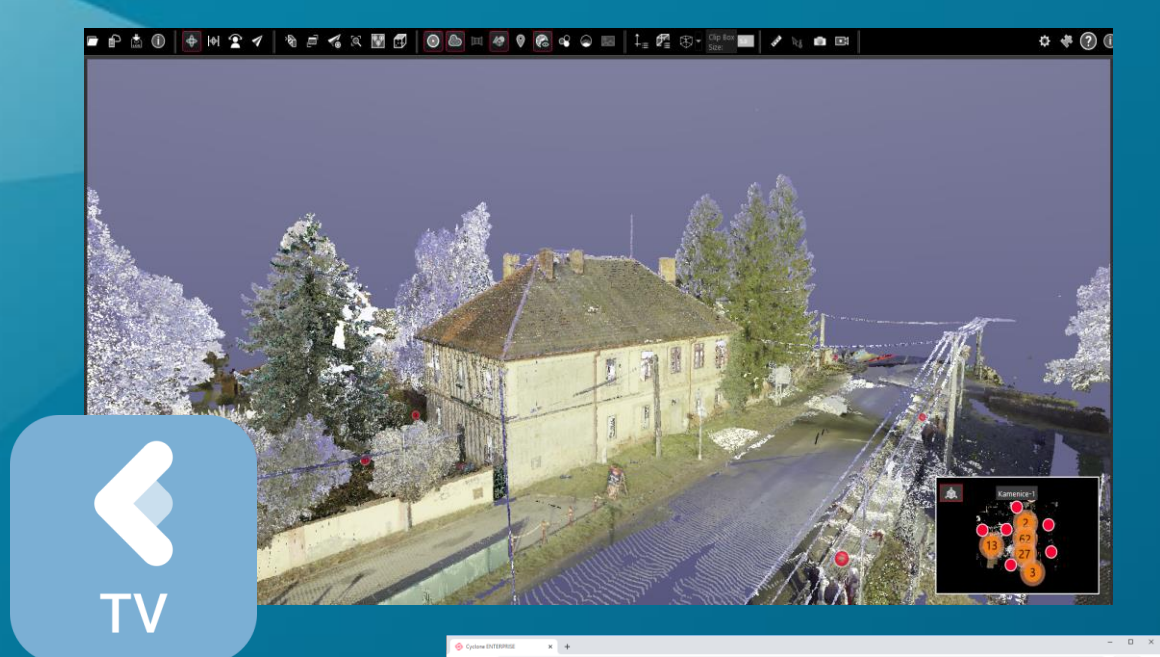

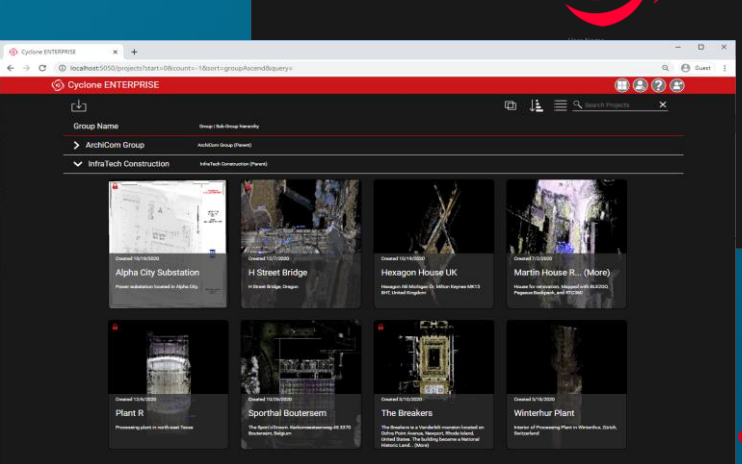

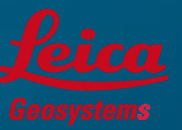

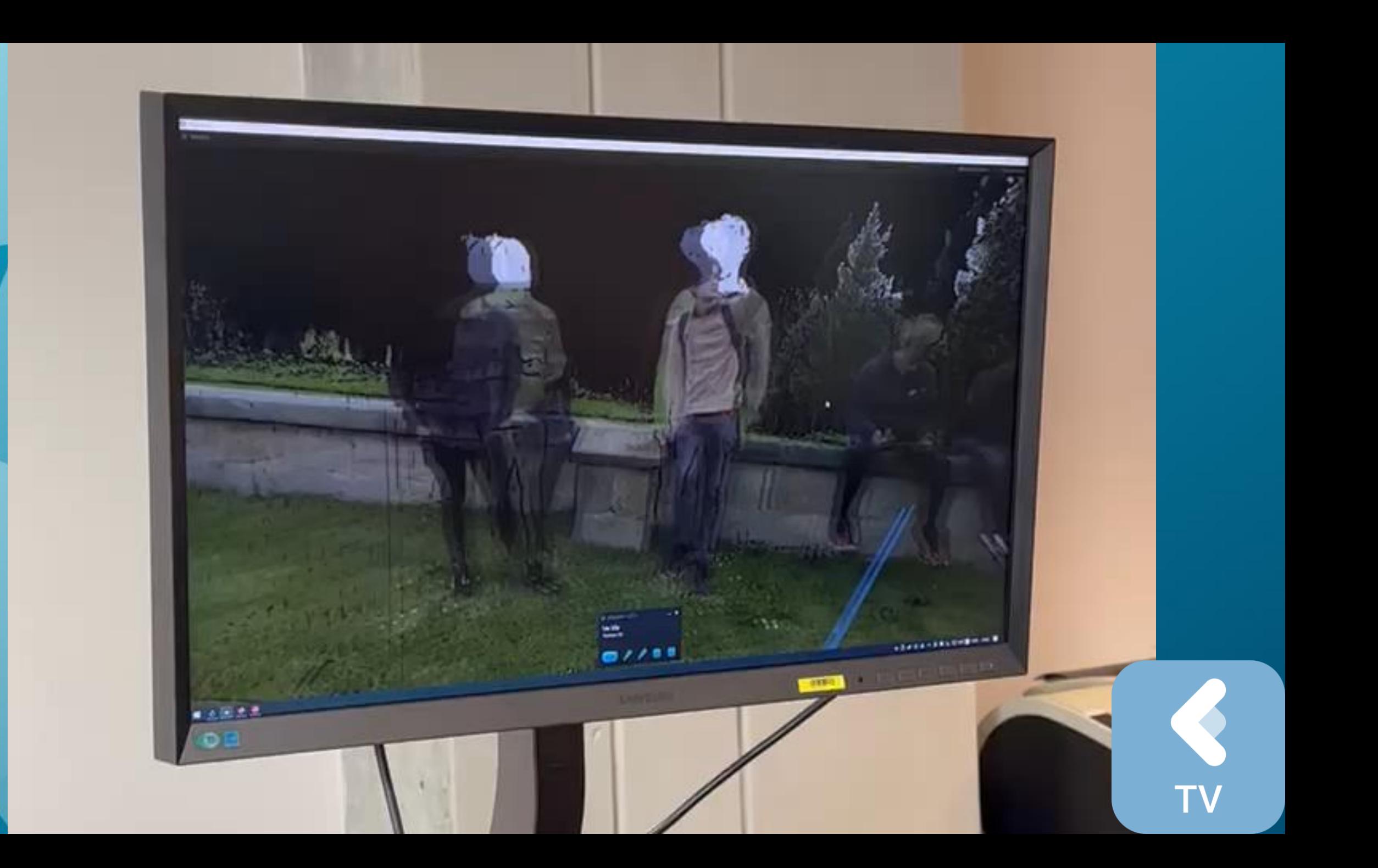

# Leica geosystems - 3D laserové skenování **[skenovani@gefos.cz](mailto:skenovani@gefos.cz)**

Robin Pflug – robin.pflug@gefos.cz (tel: 721 979 418)

Jan Švejda – jan.svejda@gefos.cz (tel: 702 152 535)

## Sledujte nás na sociálních sítích

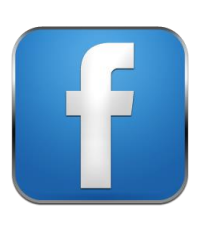

https://www.facebook.com/**gefos.cz** Instagram: **leica\_geomatics\_cz**

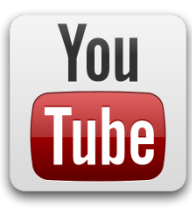

YouTube – **GEFOS Leica**

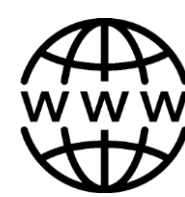

www.gefos-leica.cz

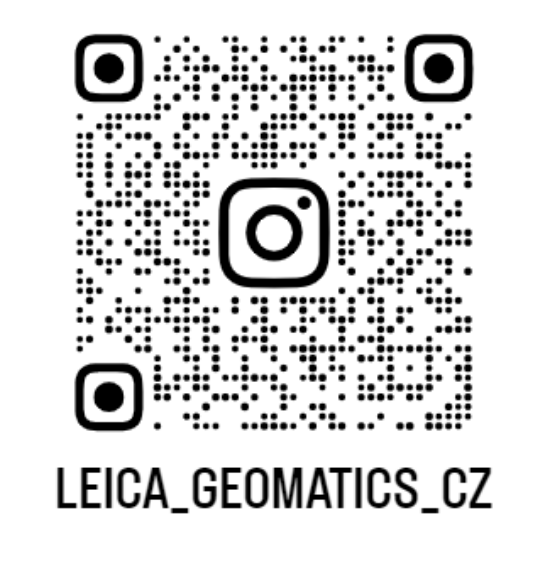

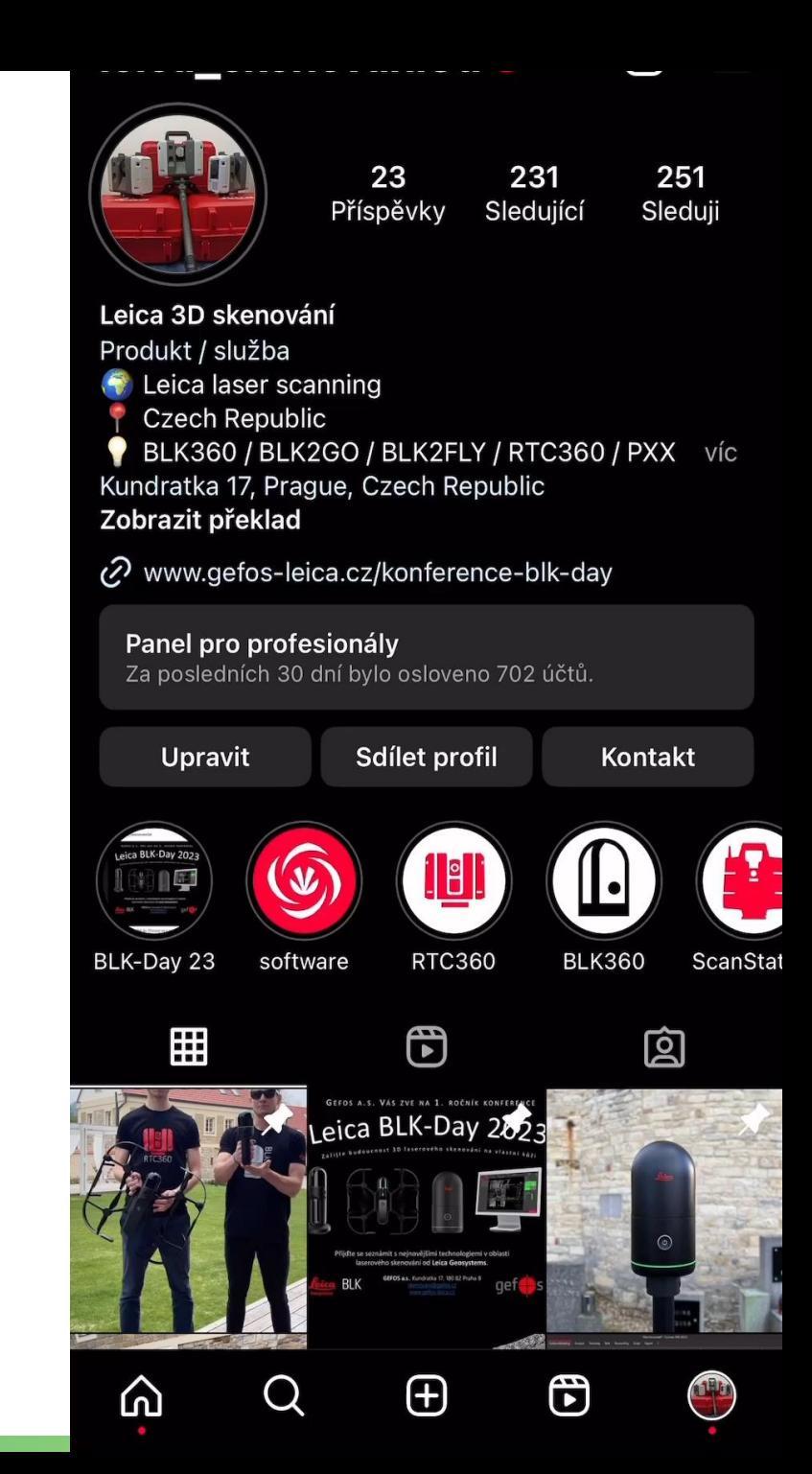